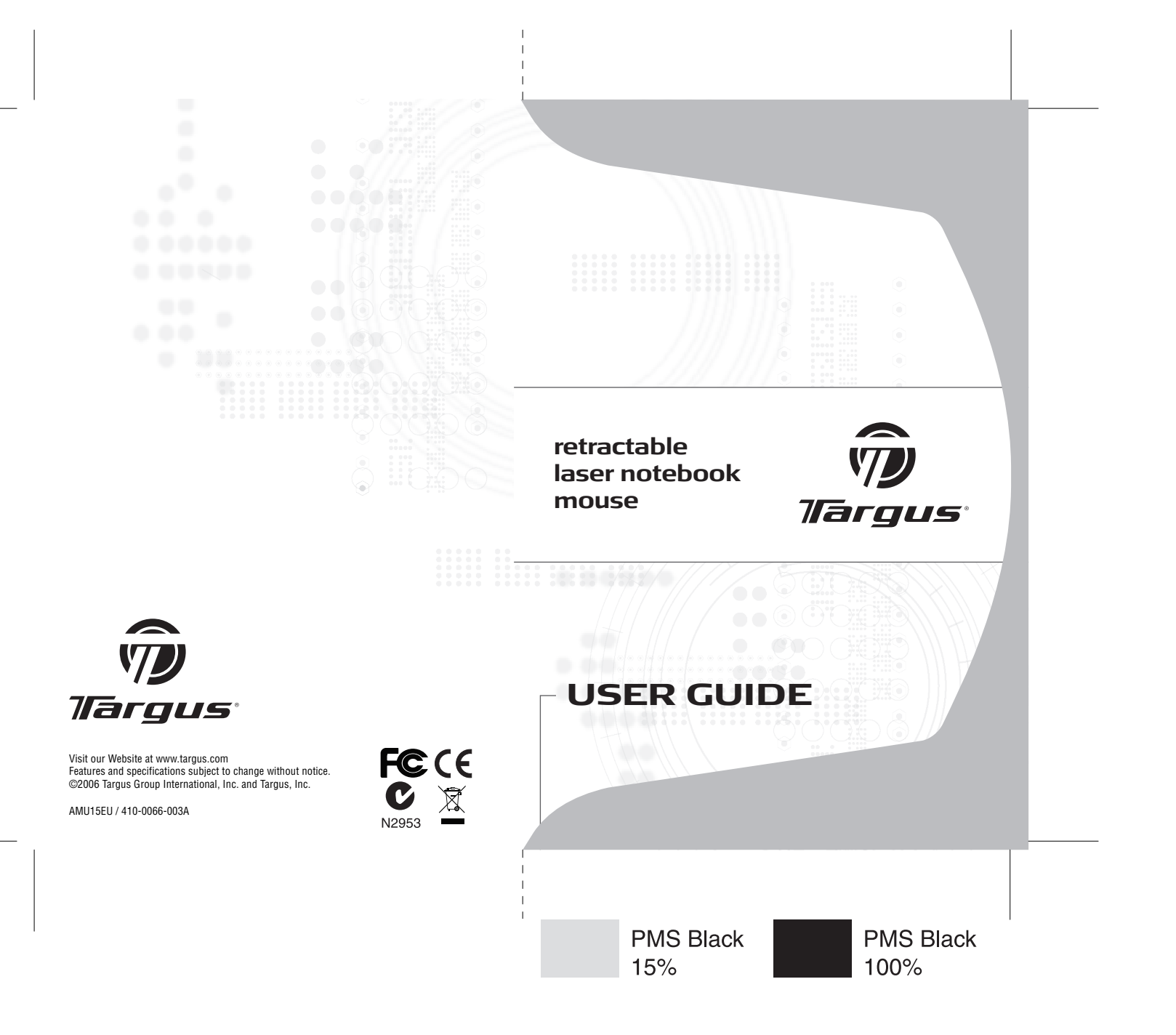

# **Table of Contents**

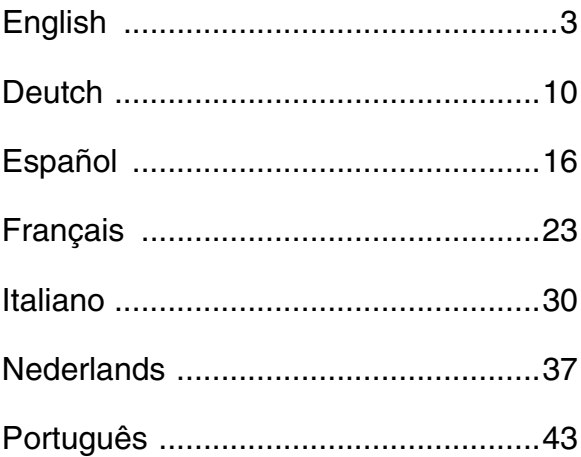

# **Targus Retractable Laser Notebook Mouse**

### **Introduction**

Congratulations on your purchase of the Targus Retractable Laser Mouse for notebooks. This mouse features the latest laser tracking technology which provides 20 times more sensitivity than the average mouse, providing accuracy and improved use on shiny surfaces. Not only are the images received by the laser more detailed with higher contrast but it also enhances productivity and provides east Internet navigation from the 5 convenient preprogrammed buttons. The retractable USB cable adjusts to desired length for ease of use and portability.

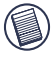

NOTE: WHILE THE MOUSE IS FUNCTIONING, NO LASER LIGHT IS VISIBLE TO THE NAKED EYE. BE CAREFUL NOT TO LOOK DIRECTLY INTO THE EMITTER HOLE WHILE THE MOUSE IS ACTIVE.

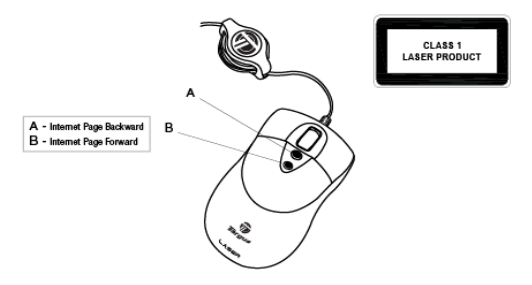

## **Package Contents**

- USB Retractable Laser Mouse for Notebook
- Carrying Pouch
- User Guide

## **System Requirements**

#### **Hardware**

• USB Port

### **Operating System**

• Windows® ME/2000/XP

## **Operating Instructions**

This Retractable Laser Mouse does not require either a driver or software.

• To extend the USB cord, hold the mouse in one hand and the USB connector in the other and pull both ends of the cord away from the cord wheel at the same time.

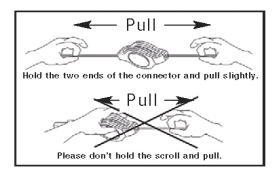

• To retract the USB cord, extend both ends of the cord slightly and release quickly.

When the ideal length of USB cord is fixed, plug the mouse USB connector into your computer's USB port and you are ready to go.

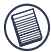

NOTE: DUE TO THE IMPROVED TRACKING SPEED OF THE LASER ENGINE, USERS MAY FIND THE CURSOR MOVEMENT IS FASTER THAN A CONVENTIONAL OPTICAL MOUSE. CURSOR SETTINGS CAN BE CHANGED FROM THE CONTROL PANEL IN WINDOWS.

- When browsing Internet pages, click *Internet Page Backward* button to return to previously browsed web page.
- When browsing Internet pages, click *Internet Page Forward* button to go to latest browsed web page.

## **Safety Measures**

- While the mouse is functioning, no laser light is visible to the naked eye. Although this mouse is a Class 1 Laser Product and safe for operation, avoid pointing the laser into the eyes or looking directly into the laser emitter.
- Keep the mouse away from young children.
- Any attempt to disassemble, adjust or repair the mouse may result in exposure to laser light or other safety hazards.

## **Troubleshooting**

#### **I do not see the laser light when the mouse is active.**

- Unlike traditional optical mice, the light is not visible when the laser mouse is active.
- To make sure the mouse is on and functioning properly, move the mouse back and forth and check to see if the cursor responds.

#### **My mouse does not work on a mirror or glass surface.**

- Though rated for most of these kinds of surfaces, occasionally there will be one such surface that will cause the mouse to work improperly or not at all.
- If you are using the mouse on a reflective or mirrored surface, move it to another surface.

## **Technical Support**

For technical questions, please visit:

Internet: http://www.targus.com/support.asp

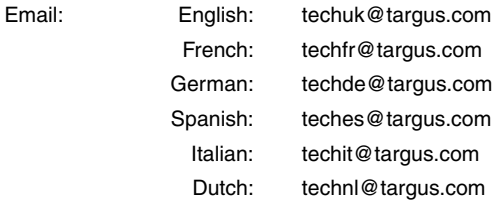

Our knowledgeable staff is also available to answer your questions through one of the following telephone numbers.

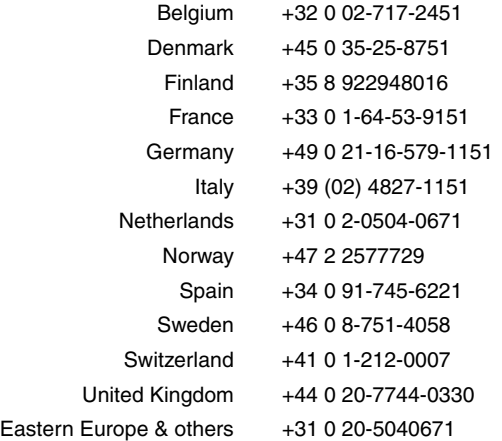

### **Product Registration**

Targus recommends that you register your Targus accessory shortly after purchasing it. To register your Targus accessory, go to: http://www.targus.com/registration.asp

You will need to provide your full name, email address, phone number, and company information (if applicable).

### **Warranty**

Targus warrants this product to be free from defects in materials and workmanship for two year. If your Targus accessory is found to be defective within that time, we will promptly repair or replace it. This warranty does not cover accidental damage, wear and tear, or consequential or incidental loss. Under no conditions is Targus liable for loss of, or damage to a computer; nor loss of, or

damage to, programs, records, or data; nor any consequential or incidental damages, even if Targus has been informed of their possibility. This warranty does not affect your statutory rights.

### **Regulatory Compliance**

This device complies with Part 15 of the FCC Rules. Operation is subject to the following two conditions: (1) This device may not cause harmful interference, and (2) This device must accept any interference received, including interference that may cause undesired operation.

#### **FCC Statement**

#### **Tested to Comply**

This equipment has been tested and found to comply with the limits of a Class B digital device, pursuant to Part 15 of the FCC Rules. These limits are designed to provide reasonable protection against harmful interference in a residential installation. This equipment generates, uses, and can radiate radio frequency energy and if not installed and used in accordance with the instructions, may cause harmful interference to radio communications. However, there is no guarantee that interference will not occur in a particular installation.

If this equipment does cause harmful interference to radio or television reception, which can be determined by turning the equipment off and on, the user is encouraged to try to correct the interference by one or more of the following measures:

- Reorient or relocate the receiving antenna;
- Increase the separation between the equipment and receiver;
- Connect the equipment into an outlet on a circuit different from that to which the receiver is connected;
- Consult the dealer or an experienced radio/TV technician for help.

#### **Targus Recycling Directive:**

At the end of this product's useful life please dispose at an appropriate recycling collection point provided in your country.

#### Targus recycling policy is available for viewing at: www.targus.com/recycling

*All trademarks and registered trademarks are the property of their respective owners. Features and specifications subject to change without notice. © 2006, Targus Group International, Inc. and Targus, Inc., Anaheim, CA 92806 USA.*

# **Targus Lasermaus mit Kabelaufwicklung für Notebook**

## **Einführung**

Herzlichen Glückwunsch zum Kauf einer Targus Lasermaus mit automatischer Kabelaufwicklung. Diese Maus bietet dank neuester Laser-Technologie eine 20 mal höhere Abtastleistung als eine herkömmliche optische Maus und ist dadurch präziser und kann selbst auf glatten Oberflächen verwendet werden. Durch den Laser können detailliertere Bilder mit höherem Kontrast empfangen werden. Fünf vorprogrammierte Tasten sorgen für eine einfache Navigation im Internet (vor/zurück). Das aufwickelbare USB-Kabel passt sich stets der erforderlichen Länge an: benutzerfreundlich ideal für unterwegs.

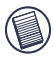

HINWEIS: WÄHREND DES MAUSBETRIEBS IST MIT BLOßEM AUGE KEIN LASERLICHT ZU SEHEN. SEHEN SIE BEI AKTIVER MAUS NICHT DIREKT IN DIE SENDERÖFFNUNG.

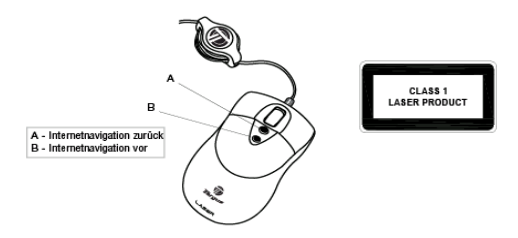

## **Lieferumfang**

- USB Lasermaus mit Kabelaufwicklung für Notebooks
- Reise-Etui
- Benutzerhandbuch

### **Systemvoraussetzungen**

#### **Hardware**

- USB Port
- Betriebssystem Windows® Me /2000 / XP

## **Betriebsanweisung**

Für diese Lasermaus mit Kabelaufwicklung ist weder ein Treiber noch Software erforderlich.

• Um das USB-Kabel aufzuwickeln, ziehen Sie beide Enden des Kabels etwas .

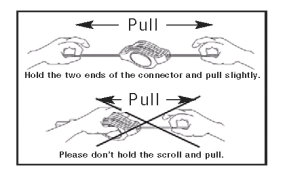

• Für Verlängerung des USB-Kabels, ziehen Sie das Kabel an beiden Seiten auseinander.

Wenn die ideale Länge des USB-Kabels fixiert ist, schließen Sie den USB-Stecker am USB-Port des Computers an. Damit ist die Maus betriebsbereit.

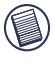

HINWEIS: WEGEN DER VERBESSERTEN ABTASTLEISTUNG DER LASER-MAUS KANN ES SEIN, DASS DIE CURSORGESCHWINDIGKEIT HÖHER ALS BEI EINER HERKÖMMLICHEN OPTISCHEN MAUS ZU SEIN SCHEINT. DIE CURSOREINSTELLUNGEN LASSEN SICH IN DER SYSTEMSTEUERUNG VON WINDOWS ÄNDERN.

### **Sicherheitsmaßnahmen**

- Während des Mausbetriebs ist mit dem bloßen Auge kein Laserlicht zu sehen. Obwohl diese Maus ein Klasse-1-Lasergerät und betriebssicher ist, sollten Sie den Laser nicht auf die Augen richten oder direkt in den Lasersender schauen.
- Halten Sie die Maus von Kleinkindern fern.
- Versuche, die Maus zu demontieren, zu justieren oder zu reparieren können dazu führen, dass man sich dem Laserlicht oder anderen Sicherheitsgefährdungen aussetzt.

## **Störungsbeseitigung**

#### **Es ist kein Laserlicht zu sehen, wenn die Maus aktiv ist.**

- Im Gegensatz zu herkömmlichen optischen Mäusen ist das Licht nicht sichtbar, wenn die Maus aktiv ist.
- Um sicherzugehen, dass die Maus eingeschaltet ist und einwandfrei funktioniert, bewegen Sie sie vor und zurück, um zu prüfen, ob der Cursor reagiert.

### **Die Maus funktioniert auf einer Spiegel- oder Glasunterlage nicht.**

• Obwohl sie für die meisten Oberflächenarten ausgelegt ist, kann es gelegentlich vorkommen, dass die Maus auf einer bestimmten Oberfläche nicht oder nicht einwandfrei funktioniert.

• Wenn die Maus auf einer reflektierenden oder spiegelnden Oberfläche nicht funktioniert, sollten Sie eine andere Oberfläche benutzen.

### **Technische Unterstützung**

Wenn Sie technische Fragen haben, besuchen Sie bitte: Internet: http://www.targus.com/support.asp

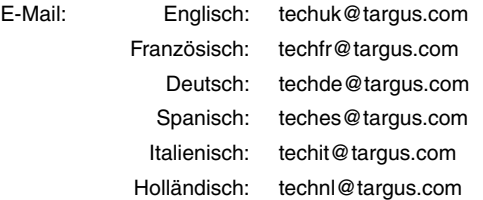

Unser Expertenteam steht Ihnen auch telefonisch zur Beantwortung Ihrer Fragen zur Verfügung.

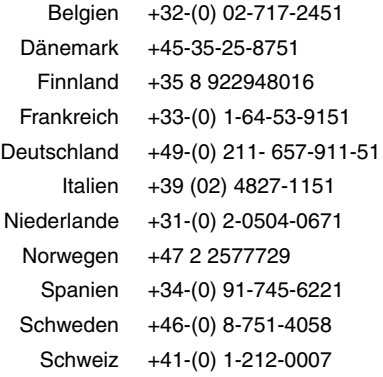

Großbritannien +44-(0) 20-7744-0330

Osteuropa & sonstige Länder +31 (0) 20-5040671

### **Produktregistrierung**

Targus empfiehlt die Registrierung des Targus-Zubehörs sofort nach dem Kauf. Die Registrierung von Targus-Zubehör erfolgt unter:

http://www.targus.com/registration.asp

Geben Sie bitte Ihren vollständigen Namen, Ihre E-Mail-Adresse, Telefonnummer und Firmeninformationen an (falls zutreffend).

### **Garantie**

Targus garantiert zwei (2) Jahre lang, dass Zubehör von Targus frei von Fehlern im Material und in der Verarbeitung ist. Erweist sich Ihr Targus-Zubehör während dieser Zeit als fehlerhaft, wird es umgehend repariert oder ersetzt. Diese Garantie deckt weder zufällige oder mittelbare Schäden, noch Abnutzung oder Verschleiß ab. Unter keinen Umständen haftet Targus für Verlust oder Schäden an Computern bzw. für Verlust oder Schäden an Programmen, Aufzeichnungen oder Daten. Targus haftet auch nicht für mittelbare oder zufällige Schäden, selbst wenn Targus über deren Möglichkeit informiert wurde. Diese Garantie hat keinen Einfluss auf Ihre gesetzlichen Rechte.

Produktregistrierung unter: http://www.targus.com/registration.asp

**Behördliche Genehmigungen/**

### **Zulassungen**

Dieses Gerät erfüllt Teil 15 der FCC-Regeln. Der Betrieb unterliegt den folgenden Bedienungen: (1) Dieses Gerät darf keine schädliche Störung verursachen und (2) dieses Gerät muss jegliche empfangene Störung aufnehmen können, u.a. eine Störung, die einen unerwünschten Betrieb verursachen könnte.

#### **FCC-Erklärung Die Compliance wurde überprüft.**

Dieses Gerät wurde überprüft und seine Compliance mit den Grenzwerten für Digitalgeräte der Klasse B gemäß Teil 15 der FCC- Regeln ist nachgewiesen. Diese Grenzwerte sollen einen angemessenen Schutz gegen schädliche Störungen für Installationen im Wohnbereich bieten. Diese Ausrüstung erzeugt, verwendet und kann Funkfrequenzenergie ausstrahlen und könnte schädliche Störungen bei

Funkkommunikationsverbindungen verursachen, wenn sie nicht gemäß Anleitung installiert und eingesetzt wird. Es kann jedoch nicht garantiert werden, dass in einer bestimmten Installation keine Störung auftreten könnte.

Wenn dieses Gerät schädliche Störungen für Radio- oder Fernsehempfang verursacht, was durch das Ein- und Ausschalten der Ausrüstung festgestellt werden kann, sollte der Benutzer versuchen, die Störungen durch die folgenden Maßnahmen zu korrigieren:

- Reorient or relocate the receiving antenna;
- Increase the separation between the equipment and receiver:
- Connect the equipment into an outlet on a circuit different from that to which the receiver is connected.
- Consult the dealer or an experienced radio/TV technician for help.

#### **Targus Recycling Richtlinie:**

Bitte werfen Sie das Gerät nicht in den normalen Hausmüll! Entsorgen Sie es beidenIhnen bekannten Recyclingstellen in Ihrer Nähe. In jedem Ort werden Ihnen dieseSammelstellen zu Verfügung gestellt. Die Targus Recycling-Richtlinien können Sie einsehen unter: www.targus.com/recycling

*Die Funktionsmerkmale und Spezifikationen können ohne vorherige Mitteilung geändert werden. Alle Zeichen und eingetragenen Zeichen sind das Eigentum ihrer jeweiligen Besitzer. © 2006, Targus Group International und Targus, Inc., Anaheim, CA 92806 USA.*

# **Targus Ratón Láser Retráctil Para Portátil**

### **Introducción**

Enhorabuena por adquirir un ratón láser retráctil Targus. Este ratón dispone de la última tecnología de control por láser, que proporciona 20 veces más sensibilidad que un ratón convencional, mejorando la precisión y el uso sobre superficies brillantes. No sólo se reciben las imágenes por láser con más detalle y mayor contraste, sino que también mejora la productividad y se facilita la navegación en Internet con 5 útiles botones programados. El cable USB retráctil se ajusta a la longitud deseada para facilitar el uso y transporte.

NOTA: CUANDO EL RATÓN ESTÁ EN FUNCIONAMIENTO, LA LUZ LÁSER QUE EMITE NO ES VISIBLE A SIMPLE VISTA. TENGA CUIDADO DE NO MIRAR DIRECTAMENTE DENTRO DEL PUNTO EMISOR DEL LÁSER MIENTRAS EL RATÓN ESTÁ ACTIVO.

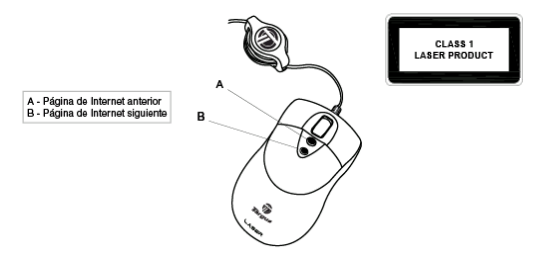

## **Contenido del paquete**

- Ratón láser retráctil USB para portátil
- Bolsa de transporte
- Guía del usuario

## **Requisitos del sistema**

#### **Hardware**

• puerto USB

### **Sistema operativo**

• Windows® ME/2000/XP

## **Instrucciones de manejo**

Este ratón láser retráctil no requiere controlador ni software.

• Para recoger el cable USB, extienda ligeramente los dos extremos del cable y suelte rápidamente. heraus und lassen sie dann schnell los.

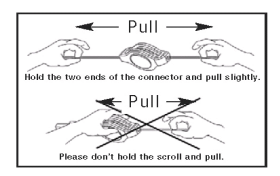

• Para extender el cable USB, sujete el ratón con una mano y el conector USB con la otra y tire de los dos extremos del cable hacia fuera de la bobina al mismo tiempo.

Cuando el cable USB tenga la longitud ideal, conecte el conector USB en el puerto USB del ordenador y estará listo para utilizar.

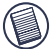

NOTA: DEBIDO A LA MEJORA EN LA VELOCIDAD DE CONTROL DEL GENERADOR LÁSER, EL USUARIO NOTARÁ QUE EL CURSOR SE MUEVE MÁS RÁPIDO QUE EN UN RATÓN ÓPTICO CONVENCIONAL. PUEDE CAMBIAR LA CONFIGURACIÓN DEL CURSOR EN EL PANEL DE CONTROL DE WINDOWS.

- Cuando navegue por Internet, haga clic en el botón Página de *Internet siguiente para ir a la siguiente*  página web visitada.
- Cuando navegue por Internet, haga clic en el botón Página de *Internet anterior para volver a la última* página web visitada.

## **Medidas de seguridad**

- Cuando el ratón está en funcionamiento, la luz láser que emite no es visible a simple vista. Aunque este ratón es un Producto láser de Clase 1 y su manejo es seguro, evite apuntar el láser a los ojos o mirar directamente dentro del punto emisor del láser.
- Mantenga el ratón alejado de los niños pequeños.
- Cualquier intento de desmontar, ajustar o reparar el ratón puede producir la exposición a la luz láser u otros riesgos de seguridad.

## **Solución de problemas**

#### **No veo la luz láser cuando el ratón está activo.**

- A diferencia del ratón óptico convencional, la luz no es visible cuando el ratón láser está activo.
- Para asegurarse de que el ratón está activo y funciona correctamente, muévalo y compruebe si el cursor responde.

### **El ratón no funciona sobre una superficie reflejante o un cristal.**

- Aunque es adecuado para la mayoría de estas superficies, en ocasiones el ratón funcionará de modo incorrecto o no funcionará.
- Si está utilizando el ratón sobre una superficie reflejante, cambie a otra superficie.

## **Soporte técnico**

Si tiene preguntas técnicas, por favor visite: Internet: http://www.targus.com/support Correo electrónico:

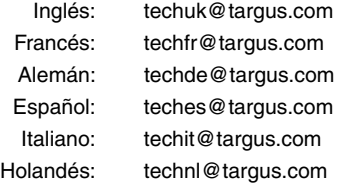

Nuestro personal experto también puede contestarle sus preguntas a través de uno de los siguientes números telefónicos.

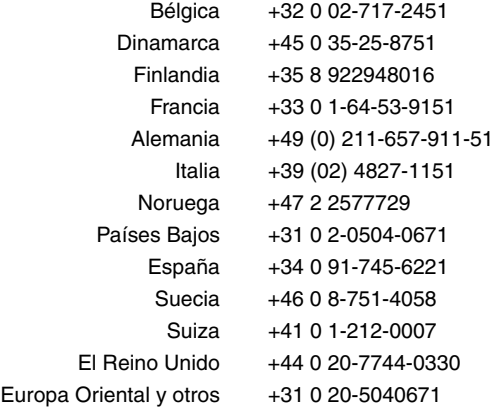

## **Registro del producto**

Targus le recomienda registrar su accesorio Targus inmediatamente después de adquirirlo. Para registrar su accesorio Targus, visite: http://www.targus.com/registration.asp

Quizás deba indicar su nombre completo, su dirección de correo electrónico, su número de teléfono e información de su empresa (si corresponde).

### **Garantía**

Targus garantiza que este producto no tendrá defectos en los materiales ni la mano de obra durante dos años. Si dentro de ese lapso se determina que el accesorio Targus está defectuoso, lo repararemos o reemplazaremos sin demora. Esta garantía no cubre daños accidentales, el uso y desgaste natural ni las pérdidas resultantes o incidentales. Targus no es responsable, bajo circunstancia alguna, por pérdidas o daños al ordenador ni por pérdida de programas, registros o datos ni daños a los

mismos, así como tampoco por daños resultantes o incidentales algunos, incluso si a Targus se le informó de la posibilidad que existieran. La presente garantía no afecta los derechos que la ley le otorga.

Registro del producto: http://www.targus.com/registration.asp

### **Conformidad con las normas**

Este dispositivo cumple con la Parte 15 de las Normas de FCC. Su uso está sometido a las dos condiciones siguientes: (1) Este dispositivo no debe causar interferencia nociva, y (2) este dispositivo debe aceptar toda interferencia que reciba, incluyendo aquella que ocasione un funcionamiento indeseado.

### **Declaración de FCC**

#### **Prueba de cumplimiento**

Este equipo fue sometido a prueba y se ha determinado que cumple los límites indicados para un dispositivo digital de Clase B, en virtud de la Parte 15 de las Normas de FCC. Estos límites se han impuesto para ofrecer una protección razonable contra la interferencia nociva en una instalación en el hogar. Este equipo genera, usa y puede irradiar energía de radiofrecuencia y, si no se instala y usa de acuerdo a las instrucciones, puede causar una interferencia nociva a las comunicaciones radiales. Sin embargo, no se garantiza que en una instalación específica no se produzca interferencia.

Si este equipo causa interferencia nociva a la recepción de radio o de televisión, lo que se puede determinar encendiendo y apagando el equipo, se anima al usuario a que trate de corregir la interferencia aplicando una o más de las siguientes medidas:

- Reorientar o reubicar la antena receptora;
- Aumentar la distancia que separa al equipo del receptor;
- Conecte el equipo a un enchufe de circuito diferente a aquel al que esté conectado el receptor;
- Consulte al distribuidor o a un técnico de radio/televisión para más ayuda.

#### **Directiva de reciclaje de Targus:**

*.*

Al final de la vida útil de este producto le rogamos lo disponga en un punto de recogida para reciclaje situado en su país. La política de reciclaje de Targus está disponible para su consulta en: www.targus.com/recycling

*Las características y las especificaciones pueden cambiar sin previo aviso. Todas las marcas comerciales y las marcas comerciales registradas pertenecen a sus respectivos propietarios. © 2006, Targus Group International y Targus, Inc., Anaheim, CA 92806 EE. UU*..

### **Targus Souris Laser USB avec Câble Rétractable Pour Ordinateur Portable**

### **Introduction**

Félicitations pour votre achat d'une souris laser avec câble rétractable Targus. Cette souris est dotée de la toute dernière technologie de suivi laser qui lui procure une sensibilité 20 fois plus importante que celle d'une souris normale, atteignant ainsi une précision élevée et une forte amélioration des conditions d'utilisation sur des surfaces brillantes. Non seulement les images reçues par le laser sont plus détaillées avec un contraste plus marqué, mais la productivité est également améliorée et la navigation sur Internet simpli-fiée grâce aux 5 boutons préprogrammés de manière adaptée. Le câble USB rétractable peut être réglé à la longueur souhaitée pour une utilisation et un transport plus simples..

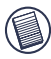

REMARQUE : PENDANT LE FONCTIONNEMENT DE LA SOURIS, AUCUNE LASER N'EST VISIBLE À L'ŒIL NU. VEILLEZ À NE PAS REGARDER DIRECTEMENT DANS L'ORIFICE D'ÉMISSION DU LASER LORSQUE LA SOURIS EST ACTIVE.

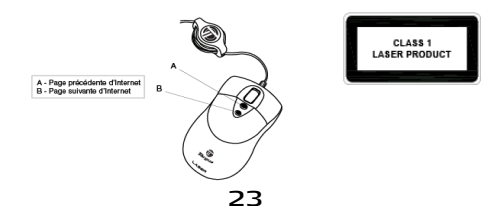

## **Contenu de la boîte**

- Souris laser USB avec câble rétractable pour ordinateur portable
- Pochette de transport
- Guide de l'utilisateur

## **Configuration requise**

### **Matériel**

• un port USB

### **Système d'exploitation**

• Windows® ME/2000/XP

### **Instructions de fonctionnement**

La souris laser avec câble rétractable ne nécessite ni pilote, ni logiciel.

Pour rétracter le cordon USB, tendez légèrement les deux extrémités du cordon et lâchez rapide-ment.

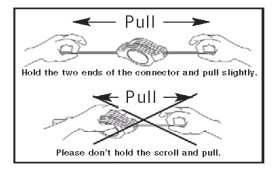

• Pour étirer le cordon USB, tenez la souris dans une main et le connecteur USB dans l'autre, puis tirez les deux extrémités du cordon hors de l'enrouleur en même temps.

Une fois la longueur de cordon USB souhaitée obtenue, branchez le connecteur USB de la souris sur le port USB de votre ordinateur et vous êtes prêt.

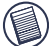

REMARQUE : EN RAISON DE L'AMÉLIORATION DE LA VITESSE DE SUIVI DU MOTEUR LASER, CERTAINS UTILISATEURS PEUVENT TROUVER QUE LE DÉPLACEMENT DU CURSEUR EST PLUS RAPIDE QUE CELUI DUNE SOURIS OPTIQUE CONVENTIONNELLE. LES PARAMÈTRES DU CURSEUR PEUVENT ÊTRE MODIFIÉS DANS LE PANNEAU DE CONFIGURATION WINDOWS.

- Pendant la navigation sur des pages Internet, cliquez sur le bouton *Page suivante* d'Internet pour atteindre la dernière page Web consultée.
- Pendant la navigation sur des pages Internet, cliquez sur le bouton *Page précédente* d'Internet pour atteindre la page Web précédemment consultée.

### **Mesures de sécurité**

- Pendant le fonctionnement de la souris, aucune lumière laser n'est visible à l'œil nu. Bien que cette souris soit un produit laser de Classe 1 utilisable en toute sécurité, évitez de pointer le laser vers les yeux ou de regarder directement dans l'orifice d'émission du laser.
- Maintenez la souris hors de portée des jeunes enfants.
- Toute tentative de démontage, réglage ou réparation de la souris risque d'entraîner une exposition au faisceau du laser ou d'autres dangers pour la sécurité.

## **Dépannage**

#### **Je ne vois pas la lumière du laser lorsque la souris est active.**

- Contrairement aux souris optiques traditionnelles, la lumière n'est pas visible pendant le fonctionnement de la souris laser.
- Pour vous assurer que la souris est active et fonctionne parfaitement, faites-la bouger d'avant en arrière et vérifiez la réponse du curseur.

### **Ma souris ne fonctionne pas sur une surface vitrée ou réfléchissante.**

- Bien que cette souris soit adaptée à la plupart des types de surfaces, il peut arriver qu'une telle surface entraîne un mauvais fonctionnement ou pas de fonctionnement du tout.
- Si vous utilisez la souris sur une surface réfléchissante, déplacez-la sur un autre support.

### **Soutien technique**

Pour les questions techniques, prière de visiter :

Internet : http://www.targus.com/support Courrier électronique :

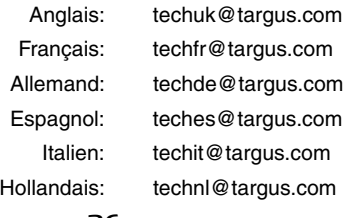

26

Nos employés qualifiés sont également disponibles aux numéros de téléphone ci-dessous pour répondre à vos questions.

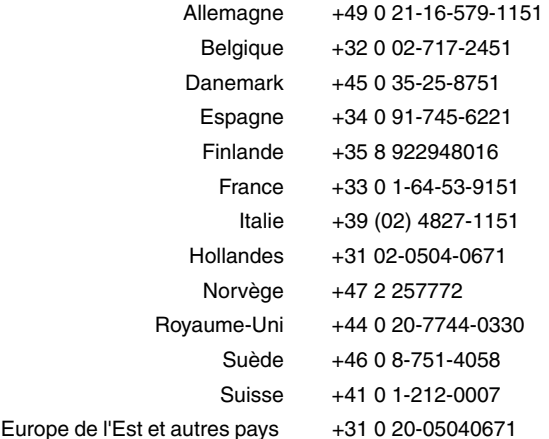

### **Enregistrement du produit**

Targus vous conseille vivement d'enregistrer votre produit Targus dans les plus brefs délais après son achat. Pour enregistrer votre accessoire Targus, allez à : http://www.targus.com/ registration.asp

Vous serez invité à fournir votre nom complet, votre adresse de courriel et des renseignements sur votre entreprise (le cas échéant).

### **Garantie**

Targus garantit ce produit contre tout défaut de matériel ou de fabrication pour une durée de deux ans. Si votre accessoire Targus s'avère défectueux sous cette garantie, nous veillerons à le remplacer ou à le réparer au plus vite. Cette garantie ne couvre pas les dommages résultant d'accidents, l'usure normale ou les

pertes consécutives ou accessoires. En aucun cas, Targus ne pourra être tenu responsable de la perte matérielle ou de l'endommagement d'un ordinateur, ni de la perte de programmes, d'enregistrements ou de données ou de leur endommagement, ni de tous autres dommages conséquentiel ou accidentel, même si Targus a été préalablement informé de cette possibilité. Cette garantie n'a aucun effet sur vos droits statutaires.

Enregistrement du produit : http://www.targus.com/ registration.asp

### **Respect de la réglementation**

Cet appareil est conforme à la section 15 des règlements de la FCC (Federal Communication Commission). Son utilisation est soumise aux deux conditions suivantes : 1) Cet appareil ne peut provoquer de brouillage préjudiciable. 2) Cet appareil doit absorber toute interférence réceptionnée, même si cela provoque des effets indésirables sur son fonctionnement.

### **Déclaration de la FCC**

#### **Testé et conforme**

Cet appareil a été testé et déclaré conforme aux limites des appareils numériques de Classe B, selon la section 15 des règlements de la FCC (Federal Communication Commission). Ces limites sont conçues pour assurer une protection raisonnable contre un brouillage préjudiciable lorsque l'appareil est utilisé dans un milieu résidentiel. L'appareil génère, utilise et peut diffuser de l'énergie sur les fréquences radio et, s'il n'est pas installé et utilisé conformément au mode d'emploi, il peut brouiller les communications radio. Il n'y a aucune garantie qu'un brouillage ne se produira pas dans un milieu particulier.

Si cet appareil brouille les communications radio ou télévision, comme cela peut être confirmé en éteignant puis en allumant l'appareil, l'utilisateur peut tenter de corriger toute interférence en essayant une ou plusieurs des méthodes suivantes :

- Réorienter l'antenne réceptrice ou la placer à un autre endroit;
- Éloigner davantage l'appareil du récepteur;
- Brancher l'appareil sur une autre prise de courant ou un circuit électrique différent de celui auquel le récepteur est connecté;
- Pour toute aide, consulter le distributeur ou un technicien expérimenté radio/TV.

#### **Politique de Recyclage Targus:**

Lorsque ces produits ne sont plus utilisables, merci de les apporter à un centre de recyclage approprié dans votre pays. La politique de recyclage TARGUS est consultable à l'adresse: www.targus.com/recycling

*Les caractéristiques et les spécifications sont sujettes à changement sans préavis. Toutes les marques de commerce et les marques de commerce déposées sont la propriété de leurs propriétairs respectifs. © Targus Group International et Targus, Inc., Anaheim, CA 92806 É.- U., 2006.*

# **Targus Mouse Laser Retrattile per Notebook**

### **Introduzione**

Congratulazioni per l'acquisto del mouse Targus Retractable Laser Mouse. Questo mouse è basato sulla più recente tecnologia di tracciamento laser, 20 volte più sensibile di un mouse tradizionale, che garantisce precisione e prestazioni su superfici lucide. Il laser riceve immagini più dettagliate e contrastate migliorando la produttività e semplifica la navigazione in Internet grazie ai 5 pratici tasti preprogrammati. Il cavo USB riavvolgibile può essere regolato in lunghezza per maggiore praticità e convenienza d'uso.

NOTA: QUANDO IL MOUSE E' IN FUNZIONE, LA LUCE EMESSA DAL LASER NON E' VISIBILE AD OCCHIO NUDO. NON GUARDATE DIRETTAMENTE ALL'INTERNO DEL FORO DI EMISSIONE LASER QUANDO IL MOUSE E' IN FUNZIONE.

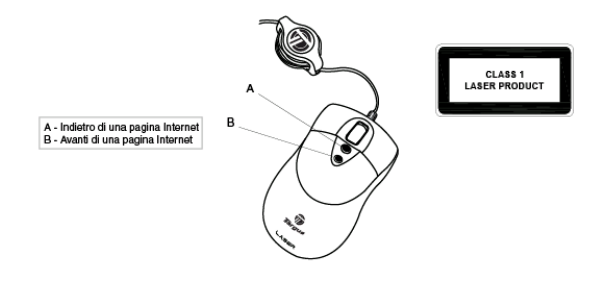

## **Contenuto della confezione**

- USB retractable Laser Mouse per notebook
- Custodia da trasporto
- Guida utente

## **Requisiti di sistema**

#### **Hardware**

• Porta USB

#### **Sistema operativo**

• Windows® ME/2000/XP or Mac OS X and up

### **Istruzioni operative**

Il Retractable Laser Mouse non richiede l'installazione di driver o.

• Per riavvolgere il cavo USB, estraete leggermente entrambe le estremità del cavo e rilasciatele rapidamente.

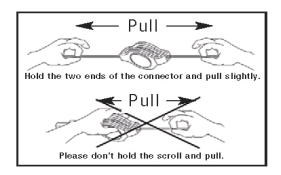

• Per estendere il cavo USB, tenete il mouse in una mano e il connettore USB nell'altra, poi tirate contemporaneamente entrambe le estremità, allontanandole dall'avvolgitore.

Raggiunta la lunghezza desiderata, inserite il connettore USB del mouse nella porta USB del computer e siete pronti per utilizzare il mouse.

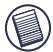

NOTA: A CAUSA DELLA MIGLIORE VELOCITA' DI TRACCIAMENTO DEL MOTORE LASER, I MOVIMENTI DEL CURSORE POTREBBERO RISULTARE PIU' VELOCI DI UN MOUSE OTTICO TRADIZIONALE. PER MODIFICARE LE IMPOSTAZIONI DI VELOCITA' DEL CURSORE, ACCEDETE AL PANNELLO DI CONTROLLO DI WINDOWS.

- Mentre scorrete le pagine Internet, fate clic sul tasto Avanti per passare alla pagina *Web successiva tra quelle già* visitate.
- Mentre scorrete le pagine Internet, fate clic sul tasto Indietro per tornare alla pagina *Web precedentemente* visitata.

### **Misure di sicurezza**

- Quando il mouse è in funzione, la luce emessa dal laser non è visibile ad occhio nudo. Sebbene questo mouse sia certificato come Prodotto laser Classe per un utilizzo in sicurezza, evitate di puntare il laser negli occhi o di guardare direttamente nell'emettitore laser.
- Tenete il mouse fuori dalla portata dei bambini.
- Qualsiasi tentativo di disassemblaggio, regolazione o riparazione del mouse può causare l'esposizione alla luce laser o l'esposizione ad altre situazioni pericolose.

## **Risoluzione di problemi**

#### **Non vedo la luce laser quando il mouse è attivo.**

- A differenza dei mouse ottici tradizionali, la luce laser emessa da questo mouse non è visibile.
- Per accertarsi che il mouse sia acceso e funzioni correttamente, spostatelo in avanti/indietro per verificare se il cursore si muove di conseguenza.

#### **Il mio mouse non funziona su una superficie a specchio o di vetro.**

- Sebbene sia certificato per la maggior parte di questi tipi di superfici, occasionalmente alcune superfici potrebbero compromettere il corretto funzionamento del mouse in parte o integralmente.
- Se state utilizzando il mouse su una superficie riflettente o a specchio, spostatelo su un altro tipo di superificie.

### **Supporto tecnico**

In caso di quesiti tecnici, visitare:

Internet: http://www.targus.com/support.asp

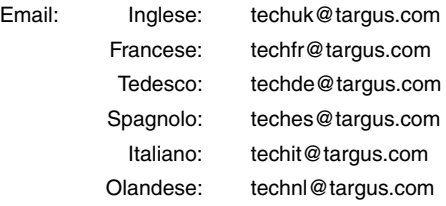

33

Il nostro staff di tecnici esperti è anche disponibile per rispondere telefonicamente alle vostre domande. Potete quindi chiamare uno dei numeri seguenti.

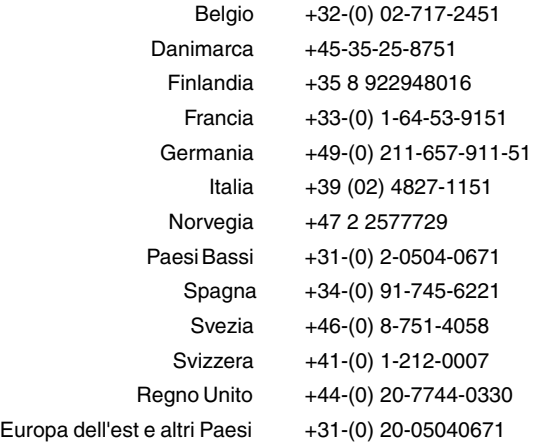

## **Registrazione del prodotto**

La Targus vi raccomanda che registriate il vostro prodotto Targus poco dopo averlo acquistato. Per registrare il vostro prodotto Targus, visitate: http://www.targus.com/registration.asp

Dovrete fornire il vostro nome e cognome, l'indirizzo e-mail, il numero di telefono, e le informazioni della ditta (se applicabili).

### **Garanzia**

Targus garantisce per la durata di due anni che questo prodotto è privo di difetti di materiale e di manodopera. Se l'accessorio Targus dovesse rivelarsi difettoso durante questo periodo, verrà riparato o sostituito. Questa garanzia non copre i danni accidentali, la normale usura e perdita consequenziale o accidentale. In nessuna circostanza la Targus sarà responsabile per perdita di dati o danni a computer e/o programmi, dati memorizzati o qualsiasi altro danno consequenziale o

accidentale, anche nel caso Targus sia stata informata di questa possibilità. Questa garanzia non influisce sui diritti statutari dell'utente.

Registrazione del prodotto: http://www.targus.com/ registration.asp

### **Conformità alla normativa**

Questo apparato è conforme alla Parte 15 delle Norme FCC (Federal Communications Commission). La sua operatività è soggetta alle due condizioni sottostanti: (1) Questo apparato può non creare interferenze, e (2) Questo apparato deve accettare eventuali interferenze ricevute, comprese quelle interferenze che possono causare operazioni non desiderate.

### **Dichiarazione della FCC**

#### **Testato per la conformità**

Questo apparato è stato testato e si è riscontrato essere conforme ai limiti stabiliti per gli apparati di Classe B digitale, ai sensi della Parte 15 del regolamento della FCC. Questi limiti sono stabiliti per fornire una protezione ragionevole dalle interferenze in installazioni residenziali. Questo apparecchio genera, utilizza, e può emettere energia da radiofrequenze, e qualora non venisse installato ed utilizzato secondo le istruzioni, può creare interferenze alle comunicazioni radio. Comunque, non vi sono garanzie che non avvengano interferenze in particolari installazioni.

Qualora questo apparecchio dovesse creare interferenze per la ricezione di radio o televisioni, che possono essere determinate dall'accensione e dallo spegnimento dell'apparato, al cliente viene consigliato di provare a correggere l'interferenza tramite l'utilizzo di una o piu' di una delle seguenti soluzioni:

- Riorientare o riposizionare l'antenna ricevente;
- Aumentare la distanza tra l'apparecchio ed il ricevitore;
- Collegare l'apparato in una presa di un circuito diverso da quello al quale è collegato il ricevitore;
- Consulta il rivenditore o un tecnico radio/TV specializzato per ricevere supporto.

#### **Direttive di Riciclaggio Targus:**

Disporre il prodotto alla fine del suo ciclo di vita utile, in un punto appropriato di raccolta per il riciclaggio collocato nel tuo territorio. www.targus.com/recycling.

*Le caratteristiche e le specifiche sono soggette a modifiche senza alcun preavviso. Tutti i marchi di fabbrica e i marchi registrati sono di proprietà dei rispettivi titolari. © 2006, Targus Group International and Targus, Inc., Anaheim, CA 92806 USA*

# **Targus USB Oprolbare Lasermuis Voor Notebook**

## **Inleiding**

U hebt een Targus Retractable Laser Mouse gekocht. Deze muis is ontwikkeld op basis van de nieuwste laser tracking-technologie en is veel nauwkeuriger dan andere muizen, met name op gladde werkvlakken. Afbeeldingen die door de laser worden ontvangen zijn gedetailleerder en hebben een hoger contrast. Daarnaast verhoogt de muis de productivit-eit en kunt u met 5 voorgeprogrammeerde knoppen snel door internet navigeren. U kunt de lengte van de oprolbare USB-kabel aanpassen.

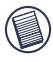

OPMERKING: ALS U DE MUIS GEBRUIKT, IS DE LASERSTRAAL NIET MET HET BLOTE OOG TE ZIEN. KIJK NOOIT IN DIRECT IN HET OOG ALS U MET DE MUIS **WERKT** 

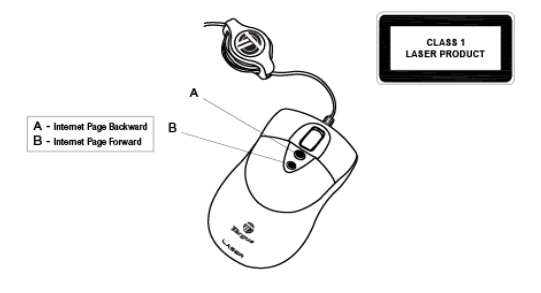

## **Inhoud van de verpakking**

- USB oprolbare lasermuis voor Notebook
- Draagtas
- Gebruiksaanwijzing

## **Systeemvereisten**

### **Hardware**

• USB-poort

#### **Besturingssysteem**

• Windows® ME/2000/XP

## **Aanwijzingen voor het gebruik**

Voor het werken met de muis hebt u geen stuurprogramma's of andere.

• U rolt de USB-kabel in door beide uiteinden van de kabel enigszins uit te trekken en ze snel los te laten.

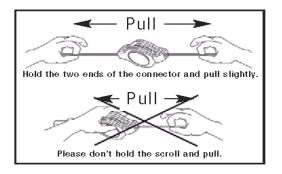

• U trekt de USB-kabel uit door de muis in uw ene hand te houden en de USB-connector in de andere en beide delen van de kabel tegelijkertijd weg te trekken van het wieltje.

Wanneer de USB-kabel de juiste lengte heeft, steekt u de USB-connector in de USB-poort van de computer en kunt u aan het werk.

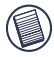

OPMERKING: DE TRACKINGSNELHEID VAN DE LASER IS STERK VERBETERD. HIERDOOR KAN HET ZIJN DAT DE AANWIJZER TE SNEL BEWEEGT. DE<br>AANWIJZERINSTELLINGEN KLINNEN WORDEN GEWIJZIGD IN HET KUNNEN WORDEN GEWIJZIGD IN HET CONFIGURATIESCHERM VAN WINDOWS.

- Tijdens het bladeren door webpagina's kunt u de knop *Internet Page Forward* gebruiken om de laatst bekeken webpagina opnieuw te bekijken.
- Tijdens het bladeren door webpagina's kunt u de knop *Internet Page Backward* gebruiken om terug te gaan naar de vorige webpagina.

## **Veiligheidsmaatregelen**

- Tijdens het gebruik van de muis is het laserlicht niet met het blote oog te zien. Deze muis is een veilig Class 1 laserproduct. Richt de laserstraal echter nooit direct op ogen en kijk nooit direct in de laserstraal.
- Houd de muis buiten het bereik van jonge kinderen.
- Probeer de muis niet zelf te openen, aan te passen of te repareren. Hierdoor kunnen onveilige situaties ontstaan, zoals blootstelling aan laserlicht.

### **Problemen oplossen**

#### **Ik zie de laserstraal niet als ik de muis gebruik.**

• In tegenstelling tot traditionele optische muizen, is er geen licht zichtbaar als u de muis gebruikt.

• U kunt controleren of de muis goed werkt door deze heen en weer te bewegen en te kijken of de aanwijzer reageert.

### **De muis werkt niet op een spiegelend of glazen werkvlak.**

- Hoewel de muis op vrijwel alle werkvlakken werkt, zijn er toch typen werkvlakken waarop de muis minder goed of helemaal niet werkt.
- Gebruik de muis op een ander werkvlak.

### **Technische ondersteuning**

Met technische vragen kunt u terecht op:

Internet: http://www.targus.com/support

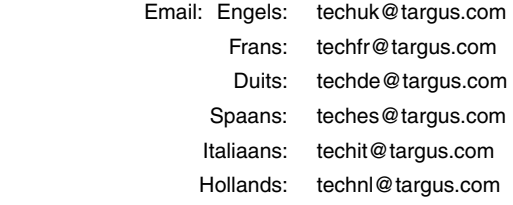

Ook kunnen wij uw vragen tevens telefonisch beantwoorden.

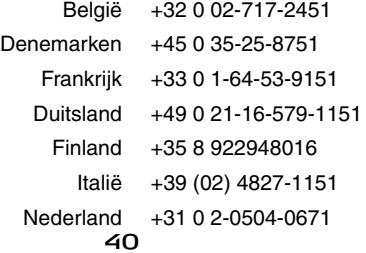

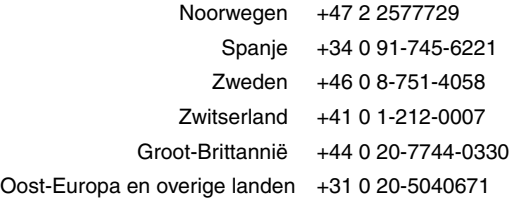

## **Productregistratie**

Targus raadt aan dat u uw Targus-product zo snel mogelijk na de aankoop registreert. U kunt uw Targus-product registreren op: http://www.targus.com/registration.asp

U zult uw volledige naam, e-mailadres, telefoonnummer en bedrijfsinformatie (indien van toepassing) moeten opgeven.

### **Garantie**

Targus biedt de garantie dat dit product gedurende twee jaar vrij is van tekortkomingen in materiaal en vakmanschap. Als uw Targus-product binnen die periode defect raakt, zullen wij het onmiddellijk herstellen of vervangen. Deze garantie is niet van toepassing op schade door ongelukken, slijtage of bijkomende of incidentele schade. Targus is onder geen beding aansprakelijk voor verlies of beschadiging van een computer, verlies of beschadiging van programma's, records of gegevens, of bijkomende of gevolgschade, zelfs als Targus is gewezen op die mogelijkheid. Deze garantie is niet van invloed op uw wettelijke rechten.

Productregistratie op: http://www.targus.com/registration.asp

## **Naleving van de bepalingen**

Dit toestel voldoet aan hoofdstuk 15 van de Amerikaanse FCCbepalingen (Federal Communications Commission). Bij de werking dienen de twee volgende zaken in acht te worden genomen: 1) dit toestel mag geen schadelijke interferentie veroorzaken en 2) moet interferentie accepteren die een ongewenste werking kan hebben.

### **FCC-verklaring**

#### **Getest om aan de bepalingen te voldoen**

Dit apparaat heeft in tests bewezen te voldoen aan de limieten gesteld in de 'FCC'-bepalingen, deel 15 voor een digitaal toestel van categorie B. Deze limieten zijn bepaald om een redelijke bescherming te bieden tegen schadelijke interferentie in een woongebied. Deze apparatuur produceert, gebruikt en straalt radiofrequentie-energie uit en kan schadelijke interferentie met radiocommunicatie veroorzaken, indien niet gebruikt overeenkomstig de instructies. Er wordt echter geen garantie gegeven dat voor een bepaalde installatie geen interferentie zal optreden.

Indien deze apparatuur schadelijke interferentie met radio- of televisieontvangst veroorzaakt (dit kan worden bepaald door de apparatuur aan en uit te schakelen), moet de gebruiker de interferentie proberen te verhelpen via een van de onderstaande maatregelen:

- de ontvangstantenne herrichten of verplaatsen;
- de afstand verhogen tussen de apparatuur en de ontvanger;
- de apparatuur aansluiten op een contact van een andere stroomkring dan deze waarmee de ontvanger is verbonden;
- Raadpleeg de dealer of een ervaren Radio-/ Televisietechnicus voor hulp.

#### **Targus Recycle Policy:**

Wanneer het apparaat niet meer wordt gebruikt, voert u het dan af via een officieel recylcle punt. De Targus Recycle Policy is te vinden op: www.targus.com/recycling

*Functies en specificaties kunnen zonder kennisgeving worden gewijzigd. Alle handelsmerken en gedeponeerde handelsmerken zijn eigendom van hun respectieve eigenaars. © 2006, Targus Group International en Targus, Inc., Anaheim, CA 92806 USA*

# **Targus Rato Laser Rectrátil USB Para Computador Portátil**

## **Introdução**

Parabéns pela compra Rato Laser Rectrátil da Targus. Este rato está equipado com a mais recente tecnologia de movimento lazer que garante 20 vezes mais sensibilidade do que uma rato normal, proporcionando precisão e uma melhor utilização em superfícies lisas. Não só as imagens recebidas pelo laser são mais detalhadas com maior contraste, como também melhora a produtividade e proporciona uma navegação fácil da Internet graças aos 5 botões práticos pré-programados. O cabo USB retráctil ajusta-se ao comprimento desejado para uma utilização e transporte fáceis.

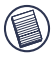

NOTA: DURANTE O FUNCIONAMENTO DO RATO, NÃO HÁ LUZ DO LASER VISÍVEL A OLHO NU. TENHA CUIDADO PARA NÃO OLHAR DIRECTAMENTE NO ORIFÍCIO DO EMISSOR QUANDO O RATO ESTIVER ACTIVADO.

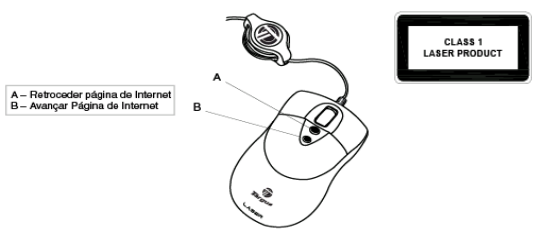

## **Conteúdo da embalagem**

- Rato laser rectrátil USB para computador portátil
- Bolsa de transporte
- Manual de utilizador

## **Requisitos de sistema**

#### **Hardware**

• Porta USB

### **Sistema operativo**

• Windows® ME/2000/XP

## **Instruções de funcionamento**

Este Rato Laser rectrátil não precisa de controlador ou software.

• Para retrair o cabo USB, estique ligeiramente as duas pontas do cabo e solte rapidamente.

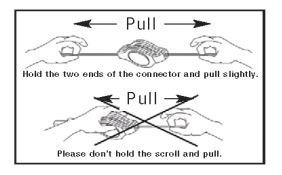

• Para prolongar o cabo USB, segure o rato numa mão e o conector USB noutra e puxe as duas pontas para longe da roda de enrolamento ao mesmo tempo.

Quando tiver o comprimento desejado para o cabo USB, ligue o conector USB do rato na porta USB do computador e já pode começar.

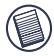

NOTA: DEVIDO A VELOCIDADE DE MOVIMENTO MELHORADA DO MOTOR DO LASER, OS UTILIZADORES PODE ACHAR QUE O MOVIMENTO DO LASER É MAIS RÁPIDO DO QUE UM RATO ÓPTICO COMUM. AS DEFINIÇÕES DO CURSOR PODEM SER ALTERADAS NO PAINEL DE CONTROLO DO WINDOWS.

- Quando navegar em páginas de Internet, clique no botão *Avançar Página de Internet para passar* para os últimos sítios visitados.
- Quando navegar em páginas de Internet, clique no botão *Retroceder Página de Internet para voltar* para os sítios visitados anteriormente.

## **Medidas de segurança**

- Quando o rato está a ser utilizado, a luz de laser não está visível a olho nu. Apesar deste rato pertencer a Classe 1 de produto a laser e ser de utilização segura, evite apontar o laser para os olhos ou olhar directamente no emissor do laser.
- Mantenha o rato afastado das crianças mais pequena.
- Qualquer tentativa de desmontar, ajustar ou reparar o rato pode provocar a exposição à luz do laser ou qualquer outro perigo para a sua segurança.

## **Resolução de problemas**

#### **Não vejo a luz do laser quando o rato está activo.**

- Ao contrário de um rato óptico comum, a luz não é visível quando o rato de laser está activo.
- Para verificar que o rato está ligado e a funcionar correctamente, desloque o rato para trás e para a frente para ver se o cursor responde.

### **O meu rato não funcionar em superfícies espelhadas ou de vidro.**

- Apesar de indicado para este tipo de superfícies, por vezes pode existir algum tipo de superfície que causará o mau funcionamento do rato ou mesmo fazer com que não funcione.
- Se utilizar o rato em superfície de reflexão ou espelhadas, desloque para outra superfície.

### **Assistência Técnica**

Para questões de ordem técnica, é favor visitar:

Internet: http://www.targus.com/support.asp

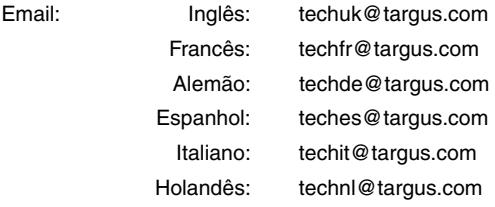

O nosso pessoal especializado está também disponível para responder às suas questões através de um dos seguintes números de telefone.

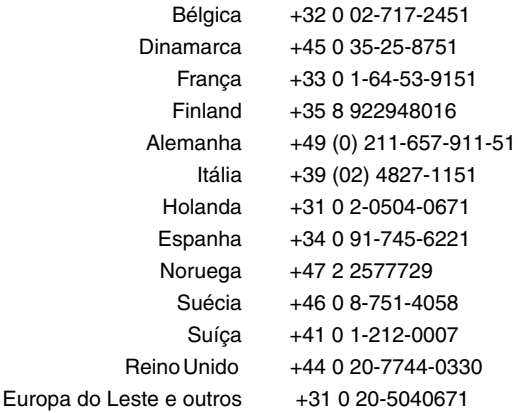

### **Registo de Produto**

A Targus recomenda que registe o seu acessório Targus logo após o ter comprado.

Para registar o seu acessório Targus, vá a: http:// www.targus.com/registration.asp

Necessitará de fornecer o seu nome completo, endereço de email, número de telefone e informação sobre a companhia (se aplicável).

### **Garantia**

A Targus garante que este produto está isento de defeitos de material e fabrico pelo período de dois anos. Se o seu acessório Targus for considerado com defeito durante esse período de tempo, procederemos de imediato à sua reparação ou substituição. Esta garantia não cobre danos acidentais, desgaste ou perdas consequênciais ou acidentais. Em nenhuma

circunstância será a Targus responsável por perda de, ou danos para, um computador, nem perda de, ou danos para, programas, registos ou dados, nem por quaisquer danos consequênciais ou acidentais, mesmo que a Targus tenha sido informada sobre tal possibilidade. Esta garantia não afecta os seus direitos estatutários.

Registo da Produto em: http://www.targus.com/registration.asp

## **Conformidade Normativa**

Este dispositivo está em conformidade com a Parte 15 das Normas FCC. O seu funcionamento está sujeito às duas seguintes condições: (1) Este dispositivo não pode causar interferência prejudicial, e (2) Este dispositivo tem de aceitar qualquer interferência recebida, incluindo interferência que possa causar funcionamento indesejado.

### **Declaração FCC**

#### **Testado em conformidade**

Este equipamento foi testado e considerado em conformidade com os limites de um dispositivo digital de Classe B, de acordo com a Parte 15 das Normas FCC. Estes limites destinam-se a fornecer uma protecção razoável contra interferência prejudicial numa instalação residencial. Este equipamento gera, utiliza e pode irradiar energia de rádio-frequência e, se não for instalado e utilizado de acordo com as instruções, poderá causar interferência prejudicial em comunicações de rádio. No entanto, não existe qualquer garantia de que não ocorrerá interferência numa instalação em particular.

Se este equipamento não causar interferência prejudicial para a recepção de rádio ou televisão, o que pode ser determinado desligando e voltando a ligar o equipamento, aconselhamos o utilizador a tentar corrigir a interferência através de uma ou mais das seguintes medidas:

- Volte a orientar ou posicionar a antena receptora;
- Aumente a distância entre o equipamento e o receptor;
- Ligue o equipamento a uma tomada de parede que esteja num circuito diferente daquele a que o receptor está ligado;
- Consulte o seu revendedor ou um técnico credenciado de radio/TV para assistência.

#### **Diretiva de Reciclagem Targus:**

Ao término de vida útil dos produtos, por favor coloque num ponto apropriado de reciclagem disponível no seu país. A Política de reciclagem da Targusencontra-se disponível para visualização em: www.targus.com/recycling

*As características e especificações estão sujeitas a alteração sem aviso prévio. Todas as marcas comerciais e marcas comerciais registadas são propriedade dos seus respectivos proprietários. © 2006, Targus Group International e Targus, Inc., Anaheim, CA 92806 USA.*